## Package 'JoSAE'

May 6, 2018

<span id="page-0-0"></span>Type Package

Title Unit-Level and Area-Level Small Area Estimation

Version 0.3.0

Date 2018-05-31

Author Johannes Breidenbach

Maintainer Johannes Breidenbach <job@nibio.no>

Description Implementation of some unit and area level EBLUP estimators as well as the estimators of their MSE also under heteroscedasticity. The package further documents the publications Breidenbach and Astrup (2012) <DOI:10.1007/s10342-012-0596-7>, Breidenbach et al. (2016) <DOI:10.1016/j.rse.2015.07.026> and Breiden-

bach et al. (2018 in press). The vignette further explains the use of the implemented functions.

License GPL-2

LazyLoad yes

Depends nlme

Suggests lattice,xtable

NeedsCompilation no

Repository CRAN

Date/Publication 2018-05-06 09:05:03 UTC

## R topics documented:

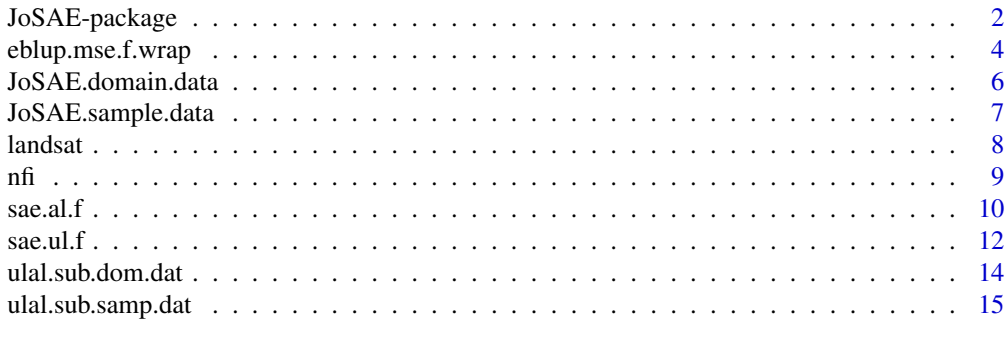

**Index** [17](#page-16-0)

<span id="page-1-1"></span><span id="page-1-0"></span>JoSAE-package *Provides functions for some small area estimators and their mean squared errors.*

#### **Description**

This package implements unit-level (Battese et al. 1988) and area-level EBLUP (Fay and Herriot 1979), and GREG (Sarndal 1984) estimators as well as their variance/MSE estimators. It also contains data and a vignette that explain its use. Heteroscedasticity can be considered.

#### Details

The aim in the analysis of sample surveys is frequently to derive estimates of subpopulation characteristics. Often, the sample available for the subpopulation is, however, too small to allow a reliable estimate. If an auxiliary variable exists that is correlated with the variable of interest, small area estimation (SAE) provides methods to solve the problem (Rao 2003, Rao and Molina 2015).

The purpose of this package is primarily to document the functions used in the publications Breidenbach and Astrup (2012) and Breidenbach et al. (2018). The data used in Breidenbach and Astrup (2012) are provided. A subset of the data used in Breidenbach et al. (2018) is also provided for testing the functions. The vignette further documents the publication Breidenbach et al. (2015).

You might wonder why this package is called JoSAE. Well, first of all, JoSAE sounds good (if pronounced like the female name). The other reason was that the packages SAE and SAE2 already exist (Gomez-Rubio, 2008). They are, however, not available on CRAN and unmaintained (as of July 2011). They also do not seem to implement the variance estimators that we needed. So I just combined SAE with the first part of my name.

#### **Note**

All the implemented functions/estimators are described in Rao (2003). This package merely makes the use of the estimators easier for the users that are not keen on programming. Especially the EBLUP variance estimator would require some effort.

Today, there are several well programmed SAE packages available on CRAN that also provide the functions described here. This was not the case when the first version of the package was uploaded. This package is therefore mostly to document the publications mentioned above. With respect to heteroskedasticity, this package also implements functions that, as far as I can see, are not available in other packages (as of May 2018).

#### Author(s)

Johannes Breidenbach

Maintainer: Johannes Breidenbach <job@nibio.no>

#### <span id="page-2-0"></span>JoSAE-package 3

#### References

Battese, G. E., Harter, R. M. & Fuller, W. A. (1988), An error-components model for prediction of county crop areas using survey and satellite data Journal of the American Statistical Association, 83, 28-36

Breidenbach, J. and Astrup, R. (2012), Small area estimation of forest attributes in the Norwegian National Forest Inventory. European Journal of Forest Research, 131:1255-1267.

Breidenbach, J., Ronald E. McRoberts, Astrup, R. (2016), Empirical coverage of model-based variance estimators for remote sensing assisted estimation of stand-level timber volume. Remote Sensing of Environment, 173, 274-281. https://doi.org/10.1016/j.rse.2015.07.026

Breidenbach, J., Rahlf, J., Magnussen, S., Astrup, R. (2018) Unit-level and area-level small area estimation under heteroscedasticity using digital aerial photogrammetry data. Remote Sensing of Environment. In press.

Fay, R. E., Herriot, R. A., 1979. Estimates of income for small places: an application of James-Stein procedures to census data. Journal of the American Statistical Association 74 (366a), 269-277.

Gomez-Rubio (2008), Tutorial on small area estimation, UseR conference 2008, August 12-14, Technische Universitat Dortmund, Germany.

Rao, J.N.K. (2003), Small area estimation. Wiley.

Rao, J. N., Molina, I., (2015). Small area estimation, 2nd Edition. John Wiley & Sons.

Sarndal, C. (1984), Design-consistent versus model-dependent estimation for small domains Journal of the American Statistical Association, JSTOR, 624-631

Schoch, T. (2011), rsae: Robust Small Area Estimation. R package version 0.1-3.

#### See Also

[eblup.mse.f.wrap](#page-3-1), [JoSAE.sample.data](#page-6-1), [JoSAE.domain.data](#page-5-1), [sae.al.f](#page-9-1), [sae.ul.f](#page-11-1)

#### Examples

```
#mean auxiliary variables for the populations in the domains
data(JoSAE.domain.data)
#data for the sampled elements
data(JoSAE.sample.data)
plot(biomass.ha~mean.canopy.ht,JoSAE.sample.data)
## use the original wrapper function
   #lme model
summary(fit.lme <- lme(biomass.ha ~ mean.canopy.ht, data=JoSAE.sample.data
                       , random=~1|domain.ID))
    #domain data need to have the same column names as sample data or vice versa
d.data <- JoSAE.domain.data
names(d.data)[3] <- "mean.canopy.ht"
result <- eblup.mse.f.wrap(domain.data = d.data, lme.obj = fit.lme)
result
```

```
##END: use the original wrapper function
## the same with a newer function that can consider heteroskedasticity
res <-
   sae.ul.f(samp.data=JoSAE.sample.data,
             population.data=d.data,
#assuming homoskedasticity
             k.ij=rep(1, nrow(JoSAE.sample.data)),
             formula=biomass.ha ~ mean.canopy.ht,
             domain.col="domain.ID",
             sample.id.col="sample.ID",
             neg.sfrac=TRUE)
res$est$est
```
##END: the same with a newer function that can consider heteroskedasticity

<span id="page-3-1"></span>eblup.mse.f.wrap *Functions to calculate the variance of an EBLUP estimate.*

#### <span id="page-3-2"></span>Description

Functions to calculate the EBLUP MSE (=variance). The wrap function calls all the other functions and calculates EBLUP, GREG, SRS, and Synthetic estimates for domain means as well as the variances of the EBLUP, GREG and SRS estimates.

#### Usage

```
eblup.mse.f.wrap(domain.data, lme.obj, debug=F, ...)
eblup.mse.f.gamma.i(lme.obj, n.i, ...)
eblup.mse.f.c1(lme.obj, n.i, gamma.i, ...)
eblup.mse.f.c2.ai(lme.obj, n.i, gamma.i, X.i, ...)
eblup.mse.f.c2(gamma.i, X.i, X.bar.i, sum.A.i, ...)
eblup.mse.f.c3.asyvarcovarmat(lme.obj, n.i, ...)
eblup.mse.f.c3(lme.obj, asympt.var.covar, n.i, ...)
eblup.mse.f.c3.star(lme.obj, asympt.var.covar, n.i, mean.resid.i, ...)
```
#### Arguments

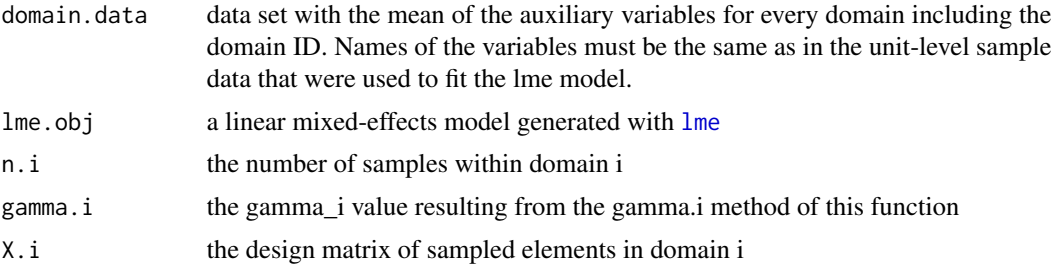

## <span id="page-4-0"></span>eblup.mse.f.wrap 5

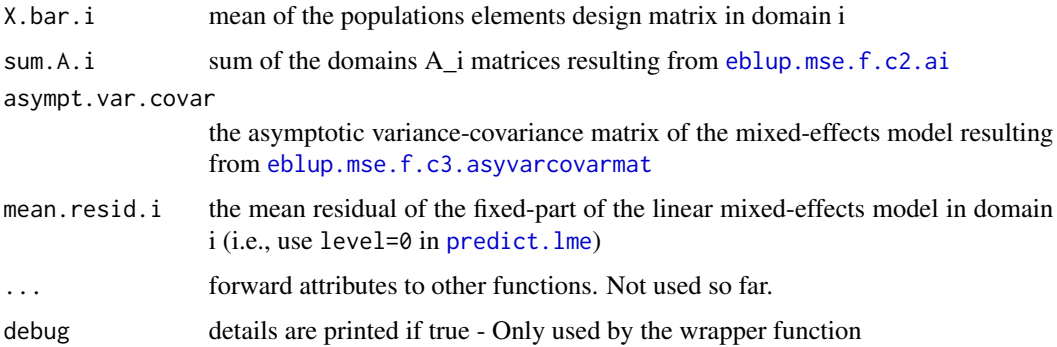

#### Details

Most users will probably only use the convenient wrap function. Nonetheless, all components of the EBLUP variance can also be calculated separately.

#### Value

A compontent of the EBLUP variance (aka mean squared error). Which component depends on the function used.

The wrap function returns a data frame with many entrys for every domain: The domain-level predictor variables obtained from the domain.data, the mean of the predictor variables and response (aka the sample mean or SRS estimate) observed at the samples, the number of samples (n.i.sample), the mean residuals of a lm (fitted using the fixed part of the lme) and the lme (mean.resid.lm, mean.resid.lme), the synthetic (Synth), EBLUP, and GREG estimates of the mean of the variable of interest, the gamma\_i value, the variance of the means for the sample and GREG estimates (.var.mean), the components of the EBLUP variance (c1-c3star), the results of the first and the second method (cf. Rao 2003) to derive the EBLUP variance (EBLUP.var.1, EBLUP.var.2), and the standard errors derived from the variances (.se).

#### Note

Currently, only random intercept mixed-effects models with homogeneous variance structure are supported.

#### Author(s)

Johannes Breidenbach

## References

Breidenbach and Astrup (2012), Small area estimation of forest attributes in the Norwegian National Forest Inventory. European Journal of Forest Research, 131:1255-1267.

## See Also

[JoSAE-package](#page-1-1) for more examples

#### Examples

```
library(nlme)
data(JoSAE.sample.data)
#fit a lme
summary(fit.lme <- lme(biomass.ha ~ mean.canopy.ht, data=JoSAE.sample.data
                       , random=~1|domain.ID))
#calculate the first component of the EBLUP variance for a domain with 5 samples
eblup.mse.f.c1(fit.lme, 5, 0.2)
```
<span id="page-5-1"></span>JoSAE.domain.data *Dataframe containing the domains population and number of elements and mean of the auxiliary variable*

## Description

Auxiliary variable: Mean canopy height derived from a photogrammetric canopy height model

#### Usage

data(JoSAE.domain.data)

#### Format

A data frame with 14 observations on the following 3 variables.

domain.ID a numeric vector

N.i a numeric vector - number of population elements

mean.canopy.ht.bar a numeric vector - mean of the auxiliary variable

#### Source

Breidenbach, J. and Astrup, R. (2012), Small area estimation of forest attributes in the Norwegian National Forest Inventory. European Journal of Forest Research, 131:1255-1267.

#### See Also

[JoSAE-package](#page-1-1) for more examples

#### Examples

data(JoSAE.domain.data)

str(JoSAE.domain.data)

<span id="page-5-0"></span>

<span id="page-6-1"></span>

<span id="page-6-0"></span>JoSAE.sample.data *Sample plots of the Norwegian National Forest Inventory (NNFI) with a variable of interest and an auxiliary variable*

## Description

Above ground forest biomass over all tree species is the variable of interest. Mean canopy height derived from a photogrammetric canopy height model of 20~cm geometric and 10~cm radiometric resolution is the auxiliary variable.

#### Usage

data(JoSAE.sample.data)

#### Format

A data frame with 145 observations on the following 4 variables.

sample.ID a numeric vector

domain.ID a numeric vector

biomass.ha a numeric vector of the variable of interest

mean.canopy.ht a numeric vector of the auxiliary variable

#### Source

Breidenbach, J. and Astrup, R. (2012), Small area estimation of forest attributes in the Norwegian National Forest Inventory. European Journal of Forest Research, 131:1255-1267.

## See Also

[JoSAE-package](#page-1-1) for more examples

## Examples

```
data(JoSAE.sample.data)
## maybe str(JoSAE.sample.data) ; plot(JoSAE.sample.data) ...
plot(biomass.ha~mean.canopy.ht,JoSAE.sample.data)
```
<span id="page-7-0"></span>landsat *LANDSAT data: Prediction of County Crop Areas Using Survey and Satellite Data*

#### **Description**

The landsat data.frame is a compilation (by Battese et al., 1988) of survey and satellite data. It consists of data on segments (primary sampling unit; 1 segement =approx= 250 hectares) under corn and soybeans for 12 counties in north-central Iowa; see Details, below.

The landsat data.frame was made available by Tobias Schoch with the R package rsae. Since rsae was archived as of R 3.0.2, the data and this description was copied from rsae 0.1-4 in the archives.

#### Usage

data(landsat)

#### Format

A data frame with 37 observations on the following 10 variables.

SegmentsInCounty a numeric vector; no. of segments per county

SegementID a numeric vector; sample segment identifier (per county)

- HACorn a numeric vector; hectares of corn for each sample segment (as reported in the June 1978 Enumerative Survey)
- HASoybeans a numeric vector; hectares of soybeans for each sample segment (as reported in the June 1978 Enumerative Survey)
- PixelsCorn a numeric vector; no. of pixels classified as corn for each sample segment (LANDSAT readings)
- PixelsSoybeans a numeric vector; no. of pixels classified as soybeans for each sample segment (LANDSAT readings)
- MeanPixelsCorn a numeric vector; county mean number of pixels classified as corn
- MeanPixelsSoybeans a numeric vector; county mean number of pixels classified as soybeans
- outlier a logical vector; flags observation no. 33 as outlier
- CountyName a factor with levels (i.e., county names) Cerro Gordo Hamilton Worth Humboldt Franklin Pocahontas Winnebago Wright Webster Hancock Kossuth Hardin

#### **Details**

The landsat data is a compilation (by Battese et al., 1988) of the LANDSAT satellite data from the U.S. Department of Agriculture (USDA) and the 1978 June Enumerative Survey.

Survey data: The survey data on the areas under corn and soybeans (reported in hectares) in the 37 segments of the 12 counties (north-central Iowa) have been determined by USDA Statistical Reporting Service staff, who interviewed farm operators. A segment is about 250 hectares.

<span id="page-8-0"></span>nfi 99 ann an t-San Suidhean ann an t-San Suidhean an t-San Suidhean an t-San Suidhean an t-San Suidhean an t-

Satellite data: For the LANDSAT satellite data, information is recorded as "pixels". The USDA has been engaged in research toward transforming satellite information into good estimates of crop areas at the individual pixel and segments level. A pixel is about 0.45 hectares. The satellite (LANDSAT) readings were obtained during August and September 1978.

Data for more than one sample segment are available for several counties (i.e, unbalanced data).

Observations No. 33 has been flaged as outlier (cf., Battese et al. (1988, p. 28).

#### Source

The data landsat is from Table 1 of Battese et al. (1988, p. 29).

Schoch (2011) rsae: Robust Small Area Estimation, R package version 0.1-4: http://cran.r-project.org/src/contrib/Archive/rsa 4.tar.gz

#### References

Battese, G.E, R.M. Harter, and W.A. Fuller (1988): An Error-Components Model for Prediction of County Crop Areas Using Survey and Satellite Data, *Journal of the American Statistical Association* 83, pp. 28–36.

## Examples

data(landsat)

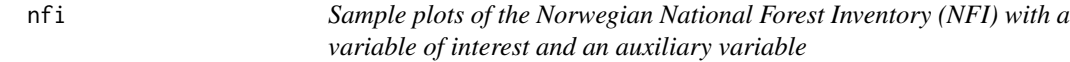

## Description

A total of 131 sample plots of the Norwegian National Forest Inventory (NFI) with timber volume interpolated and extrapolated to the year 2011 as the variable of interest and mean vegetation height derived from image matching as the auxiliary variable.

#### Usage

data(nfi)

## Format

A data frame with 131 observations on the following 2 variables.

vol.2011 numeric vector of the variable of interest

Elev.Mean numeric vector of the auxiliary variable

## <span id="page-9-0"></span>Source

Breidenbach, J., Ronald E. McRoberts, Astrup, R. (2015), Empirical coverage of model-based variance estimators for remote sensing assisted estimation of stand-level timber volume. Remote Sensing of Environment. In press.

## See Also

[JoSAE-package](#page-1-1) and Vignette for more examples

#### Examples

```
data(nfi)
plot(vol.2011~Elev.Mean, nfi)
```
<span id="page-9-1"></span>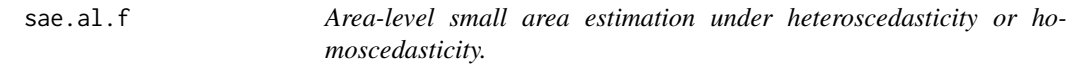

#### Description

Area-level small area estimation, possibly under heteroscedasticity. Assumes SRS within domains.

## Usage

sae.al.f(domain.id, n.i, psi.i, formula, data, b.i, type = "RE", verbose  $= F$ , iter = 100, a.conv = 0.001,...)

## Arguments

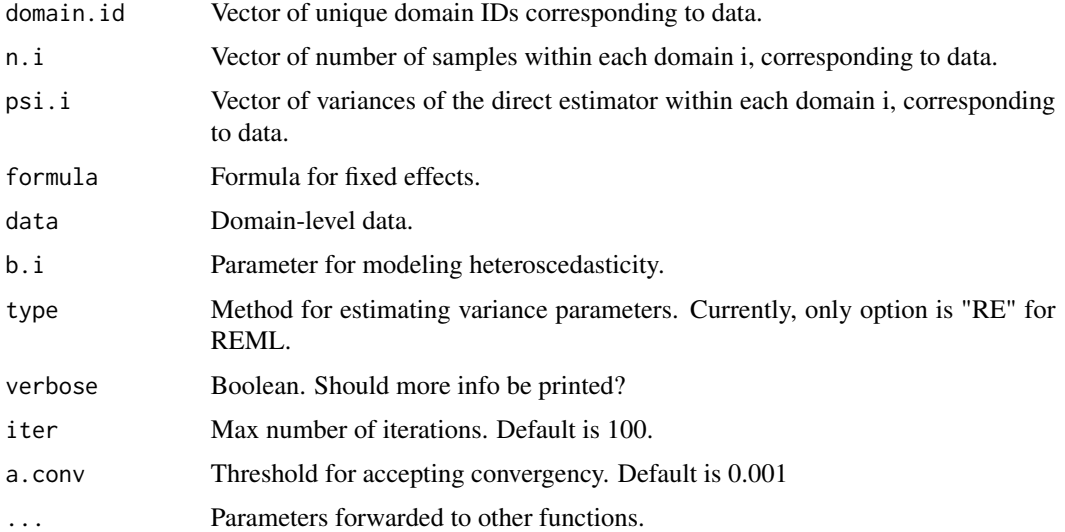

#### sae.al.f  $\qquad \qquad$  11

## Details

SRS (simple random sampling) is assumed within each domain. If the direct estimator is not based on SRS, RV components of the results do not make sense.

#### Value

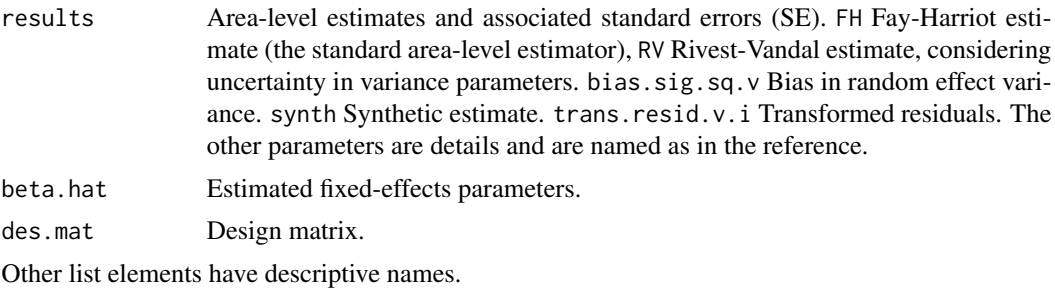

#### Author(s)

Johannes Breidenbach

#### References

Breidenbach et al. (2018) Unit-level and area-level small area estimation under heteroscedasticity using digital aerial photogrammetry data. Remote Sensing of Environment.

#### Examples

```
library(nlme)
#sample data
data(ulal.sub.samp.dat)
#domain means of x
data(ulal.sub.dom.dat)
#The easiest way of getting the data into the right format
#is to fit a unit-level model first.
res <-
    sae.ul.f(samp.data=ulal.sub.samp.dat,
             population.data=ulal.sub.dom.dat,
             k.ij=ulal.sub.samp.dat[,"k.ij.one"],
             formula=w.VMPRHA ~ elev.mean + elev.mean.sq,
             domain.col="stand.ID",
             sample.id.col="plot.ID",
             neg.sfrac=TRUE)
#data for AL
dat.al <- merge(res$data$samp.agg.X.pop[,c("domain.id","n.i","w.VMPRHA.ybar.i","elev.mean.X.pop")],
                res$est$se[,c("domain.id","se.srs")])
#area-level SAE under homoscedasticity
res \leq sae.al.f(
    domain.id=dat.al$domain.id , n.i=dat.al$n.i , psi.i=dat.al$se.srs^2
```

```
, formula=w.VMPRHA.ybar.i ~ elev.mean.X.pop , data=dat.al
    , b.i=rep(1, nrow(dat.al))
    , type="RE")
#area-level SAE heteroskedasticity
bi.par <- 0.39#select b.i parameter
#helper function
range01 <- function(x, ...){(x - min(x, ...) )(max(x, ...) - min(x, ...))res <- sae.al.f(
    domain.id=dat.al$domain.id , n.i=dat.al$n.i , psi.i=dat.al$se.srs^2
    , formula=w.VMPRHA.ybar.i ~ elev.mean.X.pop, data=dat.al
    , b.i=range01(dat.al$elev.mean.X.pop)+bi.par
    , type="RE")
```
<span id="page-11-1"></span>

sae.ul.f *Unit-level small area estimation under heteroscedasticity.*

#### Description

The only function that should be used is sae.ul.f which wraps the data preparation (ul.data.prep.f), parameter estimation ( $ul.reml.f$ ), and EBLUP and MSE estimation ( $ul. est.f$ ) functions. The other functions are helpers that do not need to be called by the user directly.

#### Usage

```
sae.ul.f(...)ul.data.prep.f(k.ij, samp.data, population.data, formula, domain.col,
sample.id.col, neg.sfrac, pop.r, sum.i.k.ij.sq.r, N.i, ...)
ul.reml.f(samp.data, formula, samp.agg.X.pop, y.name, X.names, ...)
ul.est.f(samp.data, samp.agg.X.pop, X.names, y.name, beta.hat,
cov.beta.hat, sig.sq.e, sig.sq.v, V.bar.ee, V.bar.vv, V.bar.ve,
neg.sfrac, resid = F, ...
```
## Arguments

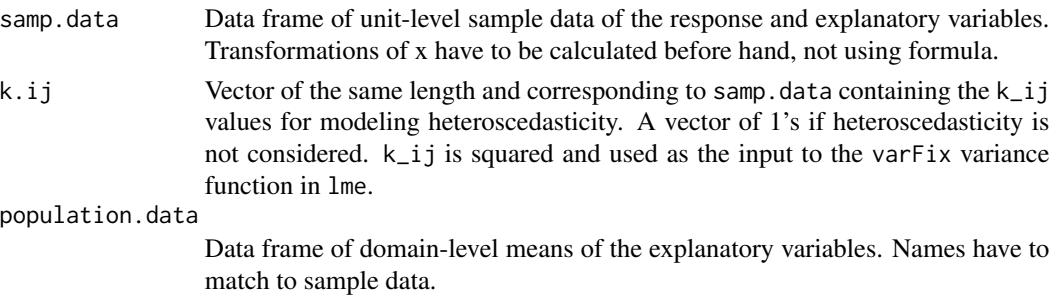

#### sae.ul.f  $\qquad \qquad$  13

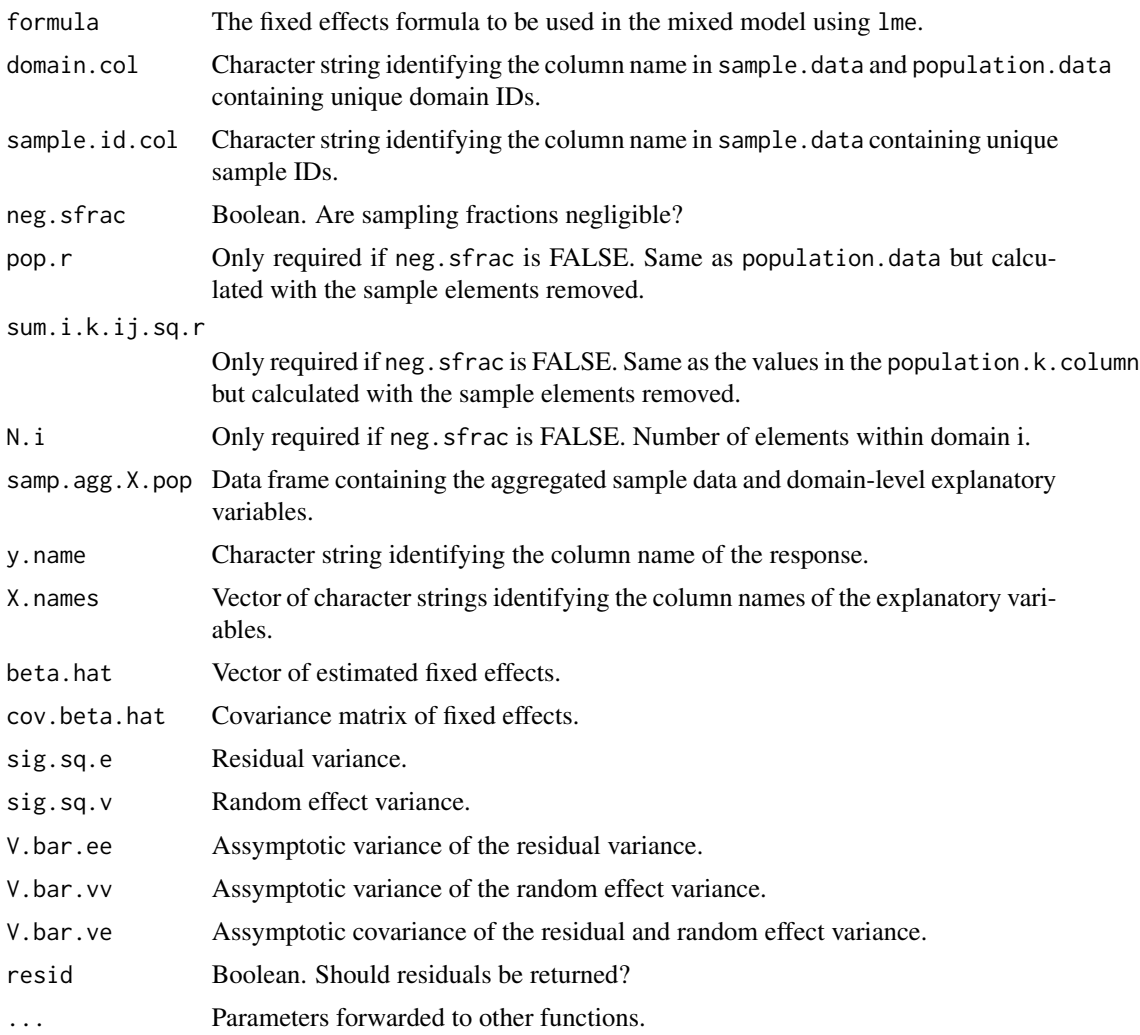

## Details

These functions can also be used for eblups without heteroskedasticity as the the older functions around eblup.mse.f.wrap.

## Value

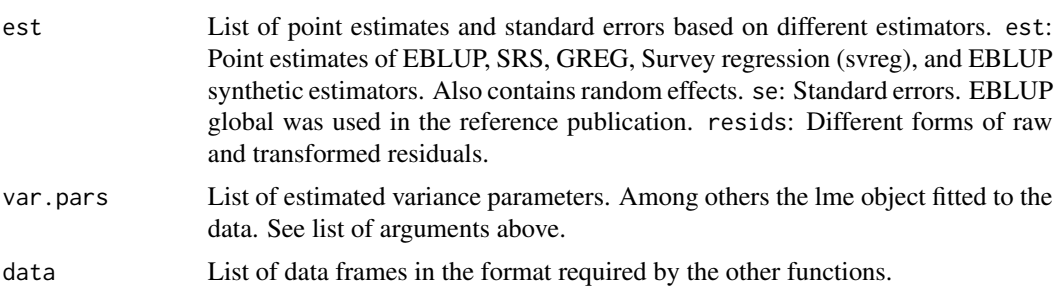

#### <span id="page-13-0"></span>Author(s)

Johannes Breidenbach

#### References

Breidenbach et al. (2018) Unit-level and area-level small area estimation under heteroscedasticity using digital aerial photogrammetry data. Remote Sensing of Environment.

#### Examples

```
library(nlme)
#sample data
data(ulal.sub.samp.dat)
#domain means of x
data(ulal.sub.dom.dat)
#eblup under homoskedasticity
res <-
    sae.ul.f(samp.data=ulal.sub.samp.dat,
             population.data=ulal.sub.dom.dat,
             k.ij=ulal.sub.samp.dat[,"k.ij.one"],
             formula=w.VMPRHA ~ elev.mean + elev.mean.sq,
             domain.col="stand.ID",
             sample.id.col="plot.ID",
             neg.sfrac=TRUE)
#eblup under heteroskedasticity
res <-
    sae.ul.f(samp.data=ulal.sub.samp.dat,
             population.data=ulal.sub.dom.dat,
             k.ij=ulal.sub.samp.dat[,"k.ij.em.0.48"],
             formula=w.VMPRHA ~ elev.mean + elev.mean.sq,
             domain.col="stand.ID",
             sample.id.col="plot.ID",
             neg.sfrac=TRUE)
```
ulal.sub.dom.dat *Domain-level data.*

#### Description

Domain-level means of the explanatory variables obtained from digital aerial photogrammetry (i.e., means of all elements not just the means of the samples). The domains are 15 forest stands in the municipality of Stokke, Norway.

#### Usage

```
data("ulal.sub.dom.dat")
```
#### <span id="page-14-0"></span>ulal.sub.samp.dat 15

#### Format

A data frame with 15 observations on the following 5 variables.

stand.ID a factor with unique stand IDs.

- elev.mean a numeric vector. Mean height obtained from digital aerial photogrammetry.
- elev.mean.sq a numeric vector. Mean height squared obtained from digital aerial photogrammetry.
- k.i.one a numeric vector of ones.
- sum.i.k.ij.sq.em.0.48.r a numeric vector. Domain-level sums of the k\_ij values of all elements that were not sampled. Needed if fpc cannot be neglected in EBLUP estimation.
- n.pixels Number of elements with the domain i.

#### Source

Breidenbach et al. (2018) Unit-level and area-level small area estimation under heteroscedasticity using digital aerial photogrammetry data. Remote Sensing of Environment.

#### Examples

data(ulal.sub.dom.dat)

ulal.sub.samp.dat *Unit-level sample data.*

#### **Description**

73 sample plots clustered in 15 stands in the municipality of Stokke, Norway.

#### Usage

```
data("ulal.sub.samp.dat")
```
#### Format

A data frame with 73 observations on the following 7 variables.

plot.ID a character vector with unique plot IDs.

w.VMPRHA a numeric vector. Timber volume per hectare (m3/ha).

stand.ID a factor with unique stand IDs.

- elev.mean a numeric vector. Mean height obtained from digital aerial photogrammetry.
- elev.mean.sq a numeric vector. Mean height squared obtained from digital aerial photogrammetry.
- k.ij.one a numeric vector of ones (used in cases where heteroscedasticity can be ignored)
- k.ij.em.0.48 a numeric vector. elev.mean to the power of 0.48 for modeling heteroscedasticity.

## Source

Breidenbach et al. (2018) Unit-level and area-level small area estimation under heteroscedasticity using digital aerial photogrammetry data. Remote Sensing of Environment.

## Examples

data(ulal.sub.samp.dat)

# <span id="page-16-0"></span>Index

```
∗Topic \textasciitildemodels
    sae.al.f, 10
    sae.ul.f, 12
∗Topic \textasciitildesurvey
    sae.al.f, 10
    sae.ul.f, 12
∗Topic datasets
    6
    7
    landsat, 8
    nfi, 9
    ulal.sub.dom.dat, 14
    ulal.sub.samp.dat, 15
∗Topic package
    JoSAE-package, 2
eblup.mse.f.c1 (eblup.mse.f.wrap), 4
eblup.mse.f.c2 (eblup.mse.f.wrap), 4
eblup.mse.f.c2.ai, 5
eblup.mse.f.c3 (eblup.mse.f.wrap), 4
eblup.mse.f.c3.asyvarcovarmat, 5
eblup.mse.f.gamma.i (eblup.mse.f.wrap),
        4
eblup.mse.f.wrap, 3, 4
JoSAE (JoSAE-package), 2
JoSAE-package, 2
JoSAE.domain.data, 3, 6
JoSAE.sample.data, 3, 7
landsat, 8
lme, 4
nfi, 9
predict.lme, 5
sae.al.f, 3, 10
sae.ul.f, 3, 12
ul.data.prep.f (sae.ul.f), 12
```
ul.est.f *(*sae.ul.f*)*, [12](#page-11-0) ul.reml.f *(*sae.ul.f*)*, [12](#page-11-0) ulal.sub.dom.dat, [14](#page-13-0) ulal.sub.samp.dat, [15](#page-14-0)